## ???? ?? ? ??? ??? ??????? ?? ???? ??.

622 scadmin1 Wed, Sep 8, 2021 [2012][2012][20 0 291

## **????**

승인반출을 위해 결재 신청 시 결재자 선택을 위해 검색 기능 없이 기본결재자만 사용가능하게 할 수 있는지 문의합니다.

## **????**

- 문의주신 결재자 선택창에서 무조건 기본 결재자로만 선택할 수 있도록 설정을 할 수 있습니다.
- 아래와 같이 승인반출시스템 관리자 페이지에서 정책 설정을 해 주시기 바랍니다.

**[ 정책 설정 방법 ]**

- לולו "לולו" לו לולו לולו קולו את הולולות "לולולות לולו לולו את הולו לולות לולולו לולולות המולולות -

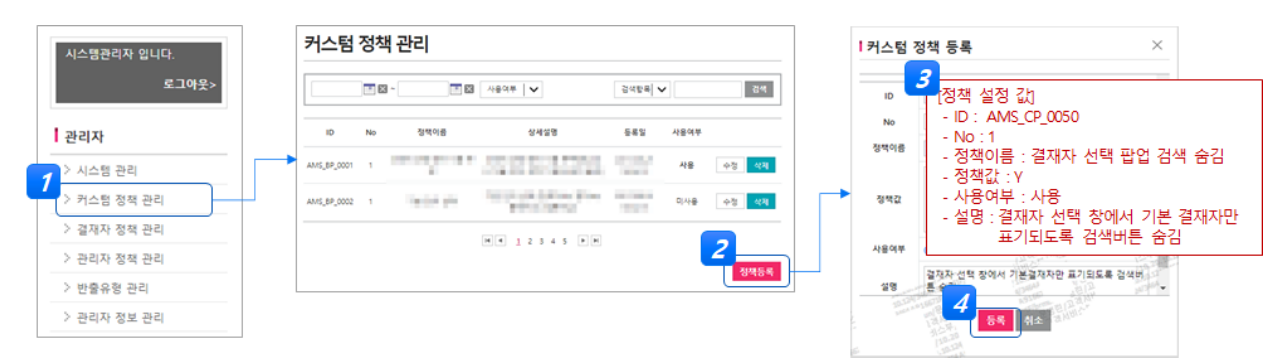

- 위와 같이 커스텀 정책을 등록된 후에 사용자가 승인반출 결재 신청 시 결자자 선택 시 기본 결재자만 표기됨.

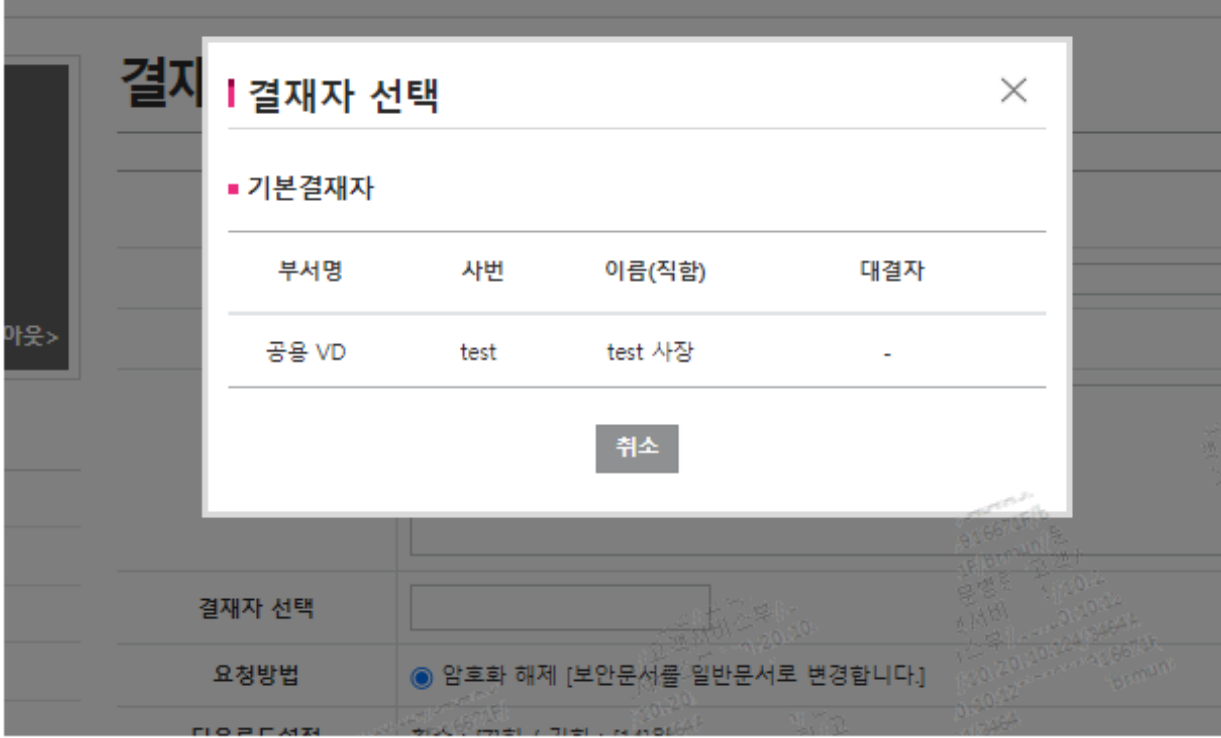

Online URL: <https://docs.softcamp.co.kr/article.php?id=622>